# **Ordinador HP 600 G3 ProDesk SFF d'en Kumar**

# **Descripció tècnica**

## **Dades per l'inventari**

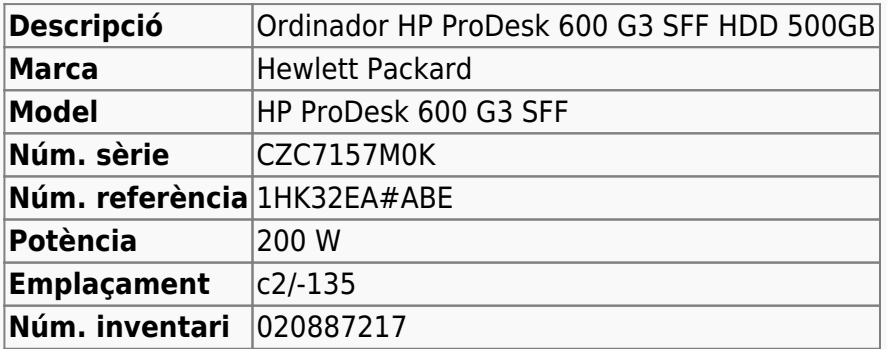

# **Ordinador HP ProDesk 600 G3 SFF d'en Kumar**

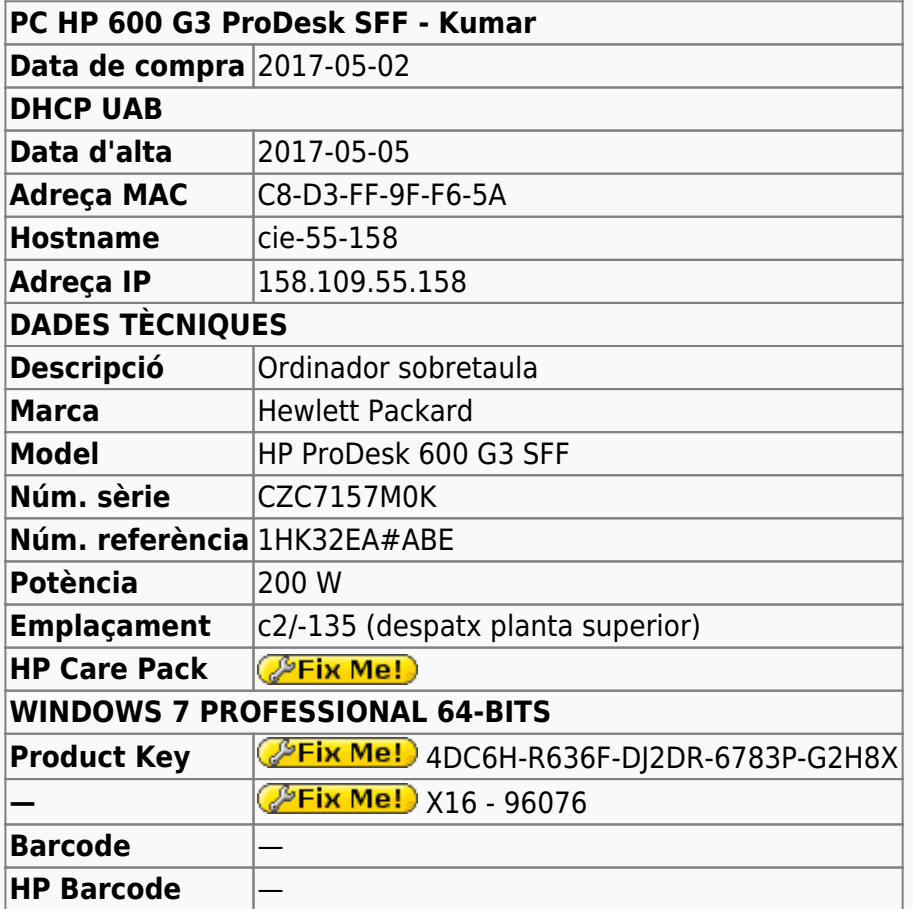

# **Extensió de la garantia (HP Care Pack)**

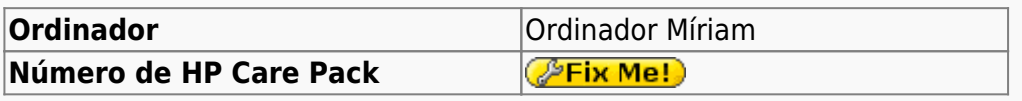

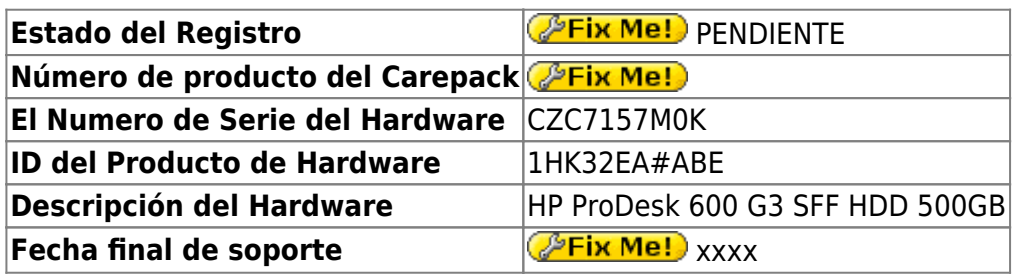

# **Instal·lació inicial - Maig 2017**

# **Windows 10 Pro 64-bits**

L'ordinador ve amb Microsoft Windows 10 Pro 64-bits preinstal·lat amb dues particions,

- **Windows** (label: boot, lletra: C:) de 448 GB (26,6 GB ocupats), i
- **Recovery Image** (lletra: D:) de 15,3 GB (13,3 GB ocupats).

# **Configuració inicial**

- Language: Español
- Country: Spain
- Keymap: Spanish
- Host name: cie-55-158 (assignat automàticament per DHCP)
- Domain name: uab.es (assignat automàticament per DHCP)
- User name: sermnadmin (SeRMN-UAB Sysadmin) ((més tard caldrà crear un compte per l'usuari)
- Time zone: Madrid

# **Configuració inicial Windows 10**

L'ordinador ve amb Windows 10 Pro 64-bits preinstal·lat, i el disc té una partició c: que ocupa tot l'espai de disc disponible, 500 GB.

- **Nom de l'equip:** cie-55-158
- **Grup de treball:** SERMN

Automàticament s'executa el programa Microsoft Defender, s'actualitza la base de dades de virus i malware, es fa una primera verificació de l'ordinador i no es troba cap problema.

Descarrego i instal·lot les 94 actualitzacions trobades per Windows Update. Això comporta descarregar quelcom més de 600 MB de dades.

# **Antivirus**

Tot i que per defecte el Windows 10 incorpora el Microsoft Defender, per més seguretat instal·lo

l'antivirus AVG Free i el programa Malwarebytes.

# **Programari instal·lat**

#### **Antivirus**

- AVG Free Antivirus Edition
- **O** Malwarebytes Anti-Malware Free

### **Ofimàtica**

Microsoft Office Professional Plus 2013 (llicència campus)

#### **Recerca**

- $\bullet$  Topspin 2.1.8
- $\bullet$  **Q** AMIX 3.9.14
- $\bullet$  SBASE-1.1.2
- $\bullet$  FLEXlm 9.2p3
- **BBIOREFCODE 2.0.0, 2.0.1 & 2.0.2**

#### **Programes per Internet**

- Google Chrome. S'instal·la la versió en castellà.
- Firefox. S'instal·la la versió en anglès.
	- Diccionaris: català, castellà, i anglès.
	- Altres extensions: restart button.
	- ● Plugins: Silverlight, Flash Player, Shockwave, …
- $\bullet$  Filezilla
- $\bullet$  Putty 0.69

#### **Altres programes**

- $\bullet$  Java (JRE Version 8 Update 131)
- Adobe Reader DC 2017
	- Microsoft Edge és el visor per defecte de fitxers PDF a Windows 10. Per configurar Adobe Reader com a visor per defecte, [consulta aquestes instruccions.](https://helpx.adobe.com/acrobat/kb/not-default-pdf-owner-windows10.html)
- **O** PeaZip archiver & compressor
- © CDBurnerXP application to burn CDs and DVDs
- $\bullet$   $\bullet$  iEdit 5.1.0
- $\bullet$  WinMerge 2.14.0
- GSmartControl 0.8.7
- $\bullet$  HWInfo64 5.50
- **C** FreeCommander XE 2017

#### **Impressores**

Configuro les impressores en xarxa i comprovo el funcionament:

- HP LaserJet Color 5550, al despatx de la primera planta (Universal Printer Driver PLC 6). Configurada com a **impressora per defecte.**
- HP LaserJet 3055, al despatx de la planta baixa (Universal Printer Driver PLC 6)

### **Comptes d'usuaris**

Es creen els comptes d'usuaris necessaris. amb les següents característiques:

- Comptes locals
- Usuaris normals

# **Canvis de l'ordinador - Maig 2017**

**PEIX Me!**) Per tal de millorar les prestacions de l'ordinador, s'amplia la memòria de 4 Gb a 8 Gb afegint un mòdul DIMM de 4 Gb.

## **Ampliació de memòria fins a 8 GB**

**Eix Me!** S'instal·la un mòdul de memòria [KINGSTON KTH9600CS/4G\)](http://www.kingston.com/us/memory/search/?partid=kth9600cs/4g) (Misco - Ref.: 517738) amb les següents especificacions,

- 240 pin DDR3 1333 UDIMM
- $\bullet$  1 rank 4 GB with 8 x 512MB CL11 64bits

From: <https://sermn.uab.cat/wiki/>- **SeRMN Wiki**

Permanent link: **[https://sermn.uab.cat/wiki/doku.php?id=informatica:hp\\_600\\_g3\\_pd\\_sff\\_becari\\_4&rev=1497017640](https://sermn.uab.cat/wiki/doku.php?id=informatica:hp_600_g3_pd_sff_becari_4&rev=1497017640)**

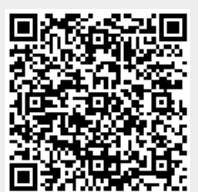

Last update: **2017/06/09 16:14**